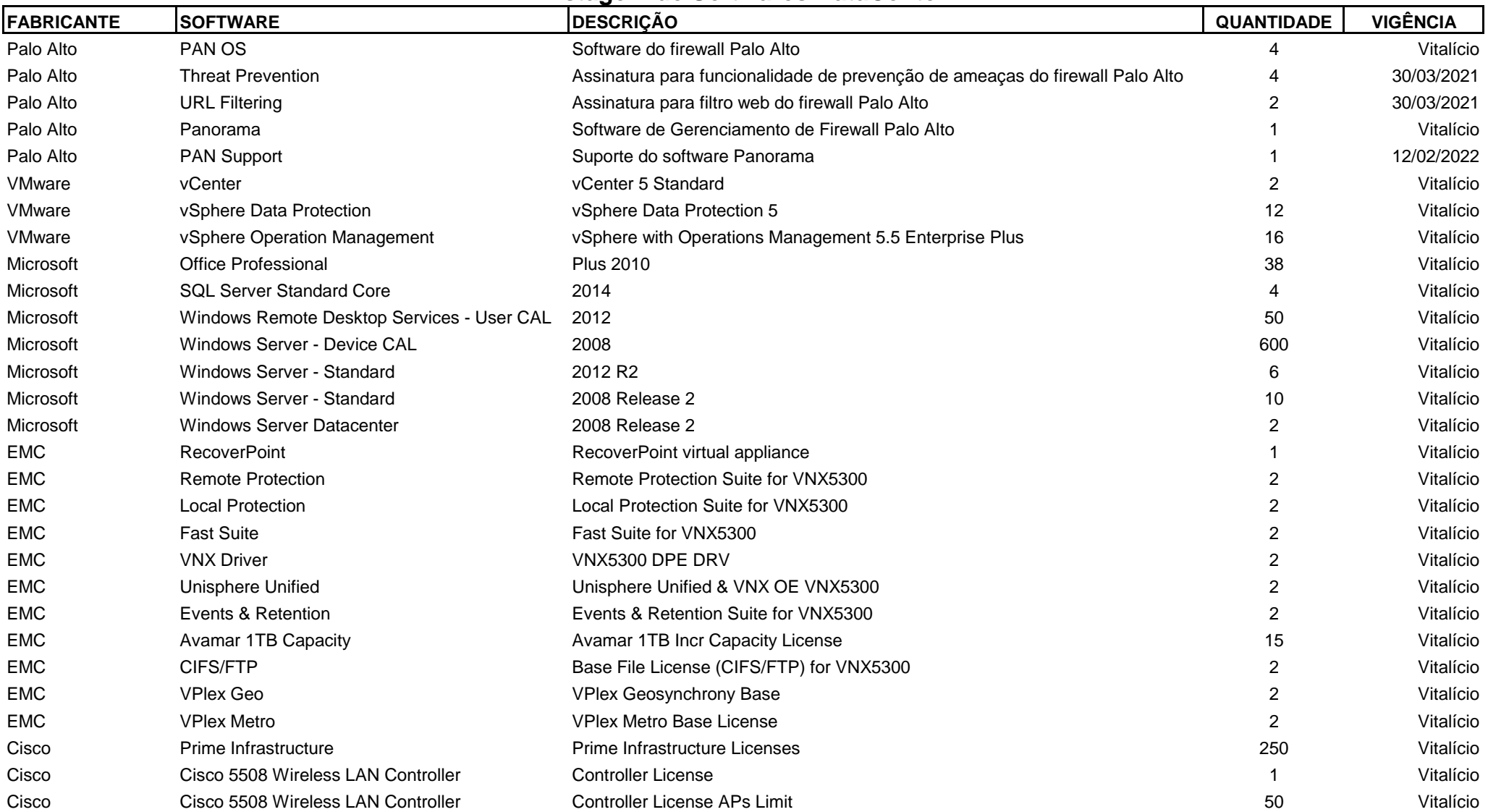

## **Listagem de Softwares DataCenter**